### FILING FOR CALIFORNIA UNEMPLOYMENT INSURANCE (UI):

HOW TO DETERMINE YOUR JOB TITLE/CLASSIFICATION ON THE ONLINE APPLICATION

Step-by-Step Guide

## VISIT THE EMPLOYMENT DEVELOPMENT DEPARTMENT (EDD) WEBSITE

https://edd.ca.gov/Unemployment/UI\_Online.htm

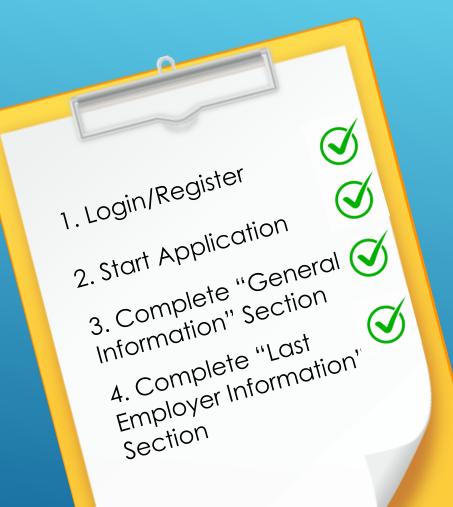

### EDD/UNEMPLOYMENT ONLINE APPLICATION: FIRST STEPS

### AFTER FILLING OUT "GENERAL INFORMATION" AND "LAST EMPLOYER INFORMATION", COMPLETE "EMPLOYMENT HISTORY" SECTION.

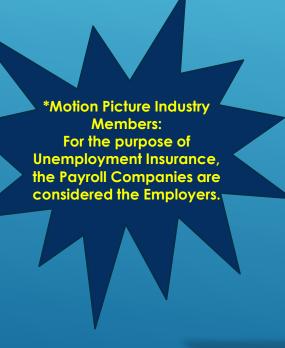

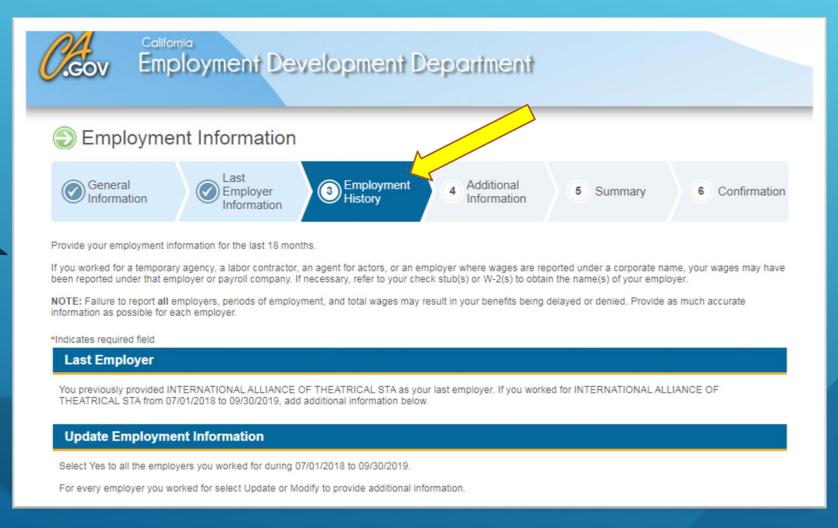

### ON THE EMPLOYMENT HISTORY PAGE, SCROLL DOWN TO SECTION LABELED "EMPLOYMENT HISTORY" AND THEN SELECT "PRIVATE EMPLOYER" FOR QUESTION 26.

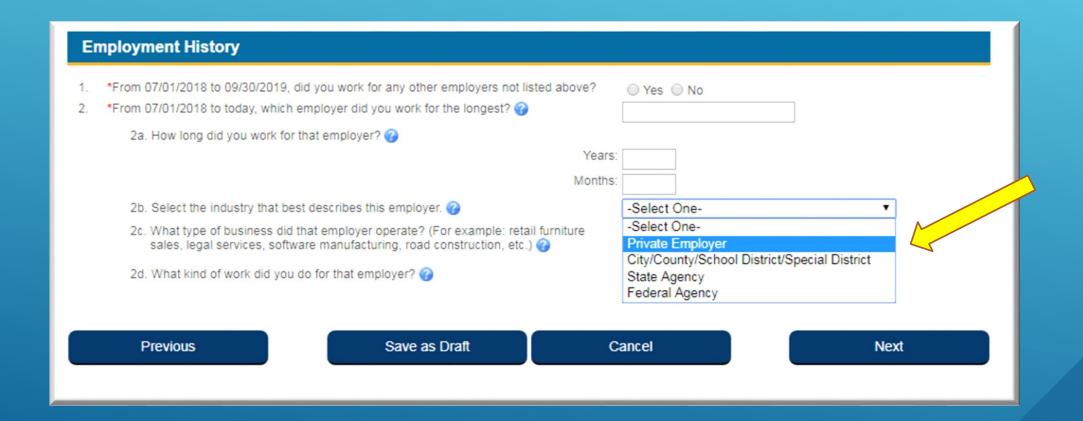

### YOU THEN WILL SELECT "ADD BUSINESS TYPE"

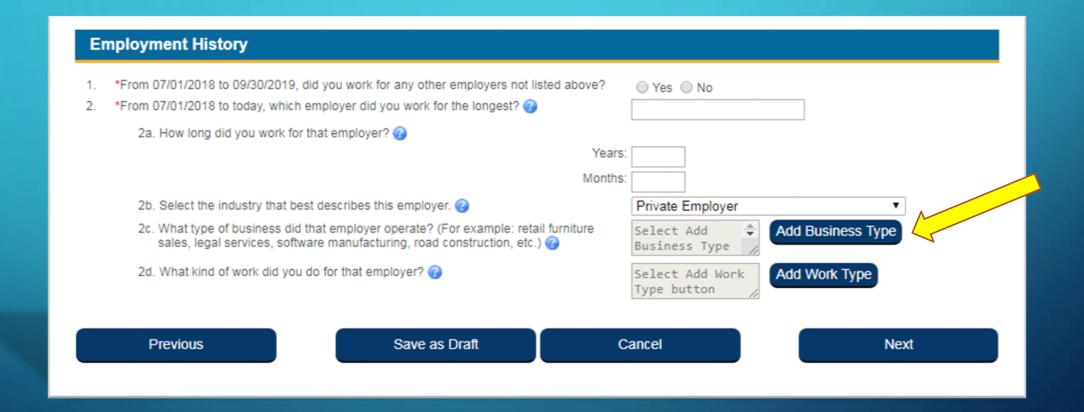

## SELECT "SERVICES" FROM BUSINESS CATERGORY LIST AND CLICK SAVE.

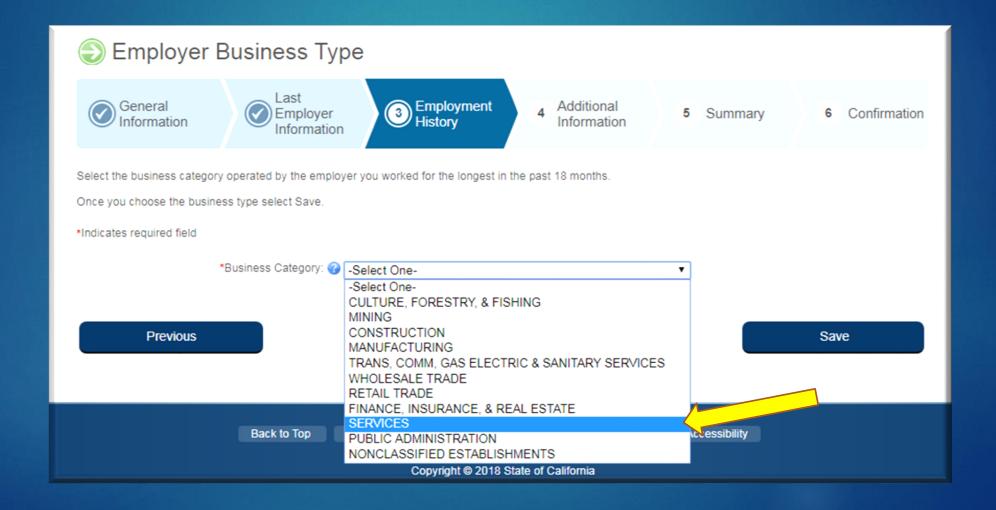

# NEXT SELECT "MOTION PICTURES" IN THE CATEGORY RESULTS, THEN CLICK SAVE.

Select the business category operated by the employer you worked for the longest in the past 18 months.

Once you choose the business type select Save.

\*Indicates required field

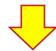

\*Business Category: SERVICES

### **Category Results**

| Select     | Business Type                                                     |
|------------|-------------------------------------------------------------------|
|            | Amusement & Recreation, Except Motion Pictures                    |
| 0          | Automotive Repair & Parking                                       |
|            | Business                                                          |
| 0          | Education                                                         |
|            | Engineering, Accounting, Research, Management & Related Services. |
| 0          | Health                                                            |
|            | Hotels, Rooming Houses, Camps & Other Lodging Places              |
| 0          | Legal                                                             |
|            | Membership Organization                                           |
| 0          | Misc.Repair                                                       |
| <b>)</b> • | Motion Pictures                                                   |
|            | Museums, Art Galleries, Botanical & Zoological Gardens            |
|            | Personal Services Laundry & Cleaning, Beauty & Barber Shops, Etc. |
| 0          | Private Households                                                |
|            | Services Not Elsewhere Classified                                 |
| 0          | Social services                                                   |
|            |                                                                   |

Previous

Save

## YOU WILL AUTOMATICALLY RETURN TO THE EMPLOYMENT HISTORY PAGE UPON CLICKING SAVE. SELECT "ADD WORK TYPE" NEXT.

| From 07/01/2018 to 09/30/2019, did you work for any other employers not listed at From 07/01/2018 to today, which employer did you work for the longest? 🕜  | ove?                                                                                                    | ○ Yes ○ No                                                                                                    |
|----------------------------------------------------------------------------------------------------|----------------------------------------------------------------------------------------------------|----------------------------------------------------------------------------------------------------|
| 2a. How long did you work for that employer? 🕜                                                                                                    |                                                                                                    |                                                                                                    |
|                                                                                                    | Years:                                                                                                    |                                                                                                    |
|                                                                                                    | Months:                                                                                                    |                                                                                                    |
| 2b. Select the industry that best describes this employer.                                                                                                  |                                                                                                    | Private Employer ▼                                                                                                    |
| 2c. What type of business did that employer operate? (For example: retail furnit<br>sales, legal services, software manufacturing, road construction, etc.) | ure                                                                                                    | Motion Pictures Add Business Type                                                                                                    |
| 2d. What kind of work did you do for that employer?                                                                                                    |                                                                                                    | Select Add Work Type button  Add Work Type                                                                                                    |
|                                                                                                    |                                                                                                    |                                                                                                    |
|                                                                                                    | <ul> <li>2a. How long did you work for that employer?</li> <li>2b. Select the industry that best describes this employer.</li> <li>2c. What type of business did that employer operate? (For example: retail furnit sales, legal services, software manufacturing, road construction, etc.)</li> </ul> | Years  Months  2b. Select the industry that best describes this employer.   2c. What type of business did that employer operate? (For example: retail furniture sales, legal services, software manufacturing, road construction, etc.)   2d. What kind of work did you do for that employer? |

### YOU WILL NEXT BE ASKED FOR YOUR WORK TYPE/JOB CLASSIFICATION. THE SCREEN WILL LOOK LIKE THE IMAGE BELOW.

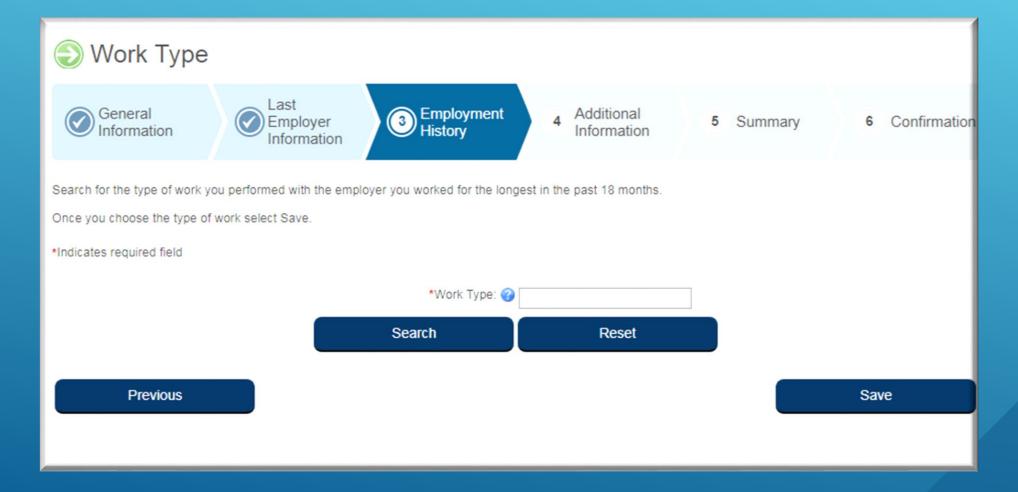

### FOR LABORERS LOCAL 724 MEMBERS, PLEASE TYPE "LABORERS" INTO THE WORK FIELD SECTION. THEN SELECT "LABORERS".

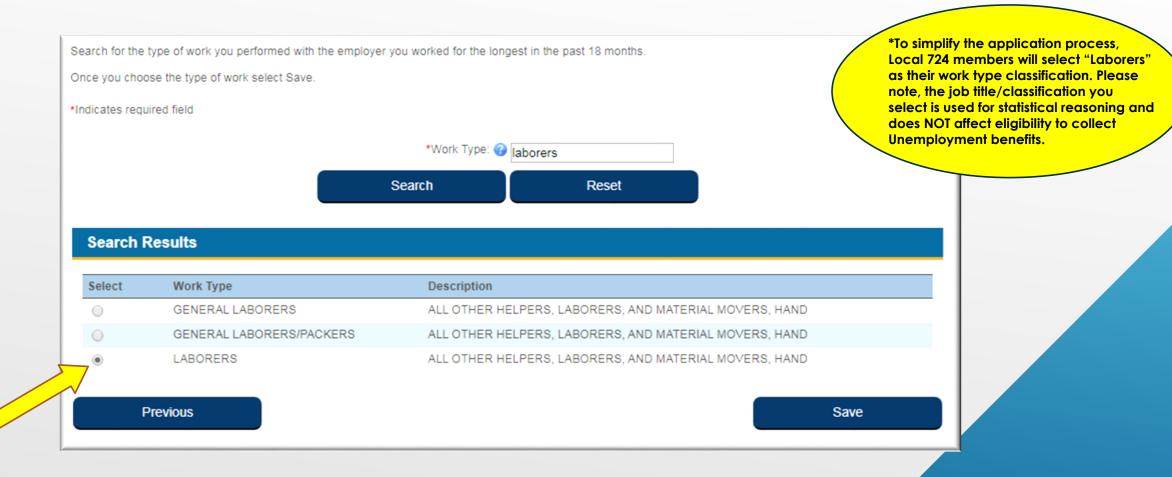

ONCE YOU HAVE COMPLETED THE **EMPLOYMENT HISTORY** SECTION, CLICK **NEXT AND** COMPLETE THE ONLINE APPLICATION.

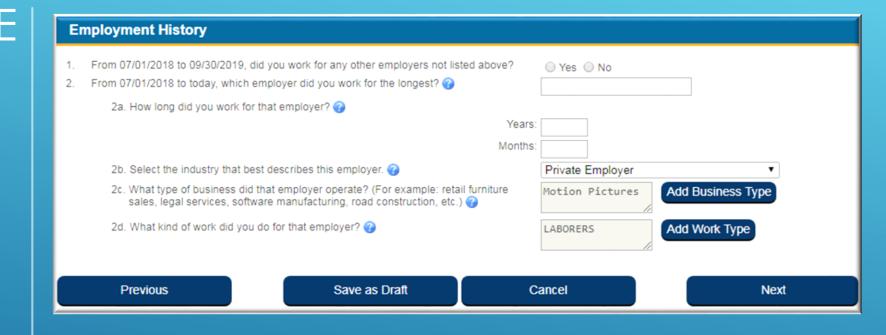

\*Please be sure ALL required fields are filled out.

## FOR ADDITIONAL QUESTIONS REGARDING UNEMPLOYMENT INSURANCE CLAIMS, PLEASE CONTACT EDD OR LABORERS LOCAL 724.